### ACCESS PATH SELECTION IN A RELATIONAL DATABASE MANAGEMENT SYSTEM

Presenter: Jill Zhou

### **Overview**

#### ■ Main topic: How system R chooses Access paths for queries?

- *System R:*
	- Build by IBM
	- First implementation of SQL
- *Queries:*
	- Simple (single relation)
	- Complex (like joins)
- *Principle to choose Access paths: minimizes total cost*

# PROCESSING OF AN SQL STATEMENT

Four Phases

### Processing of an SQL statement (four phases)

- Parsing:
	- *Accept a SQL query*
	- *check for correct syntax*
- Optimization:
	- *Catalog lookup:*
		- Verify the existence of names of tables and columns in system R catalogs
		- retrieve information
		- Statistics of the referred relations
			- *E.g.: datatype and length of each column*
		- Check available access paths
	- *Check for semantic error*
	- *Access path selection (execution plan)*

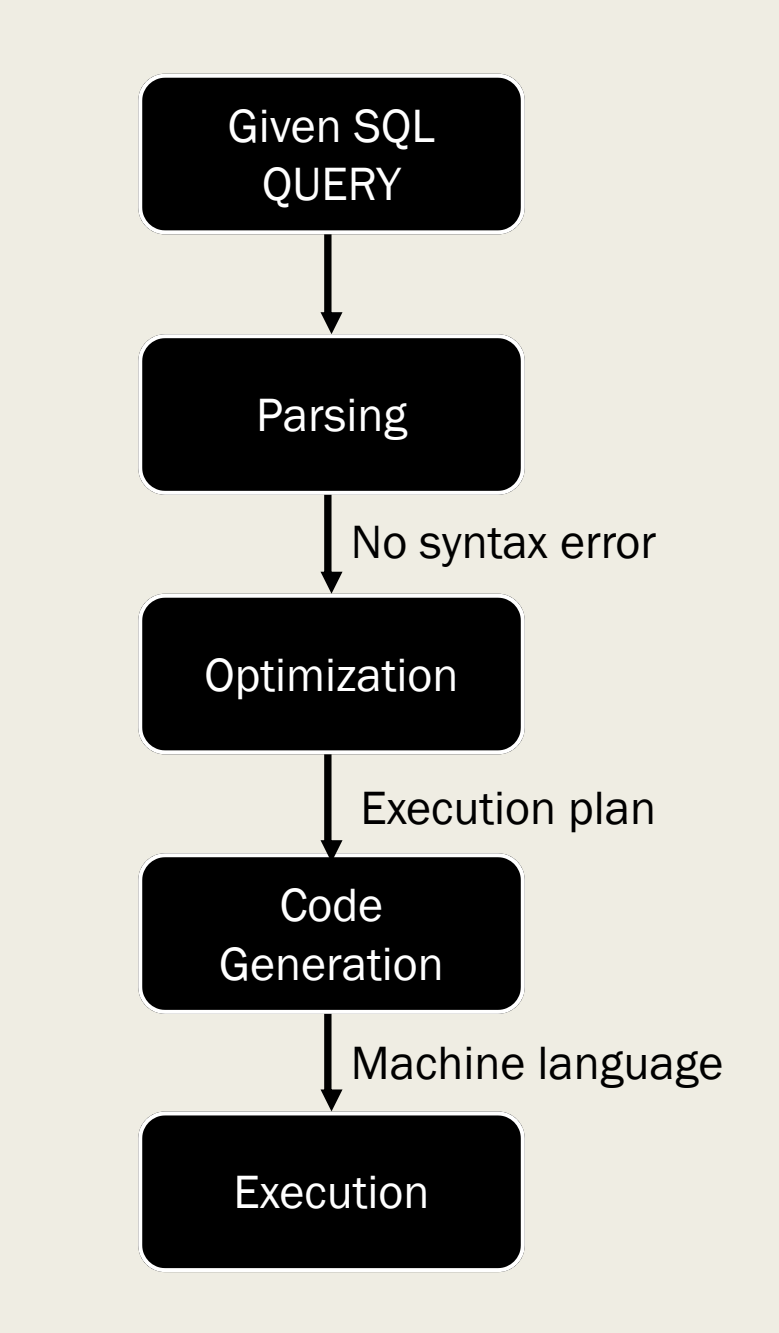

### Processing of an SQL statement (four phases)

- Code generation
	- *Translates execution plan into machine language*
	- *check for correct syntax*
- Execution
	- *Call the System R internal Storage System (RSS) to scan the storage location*

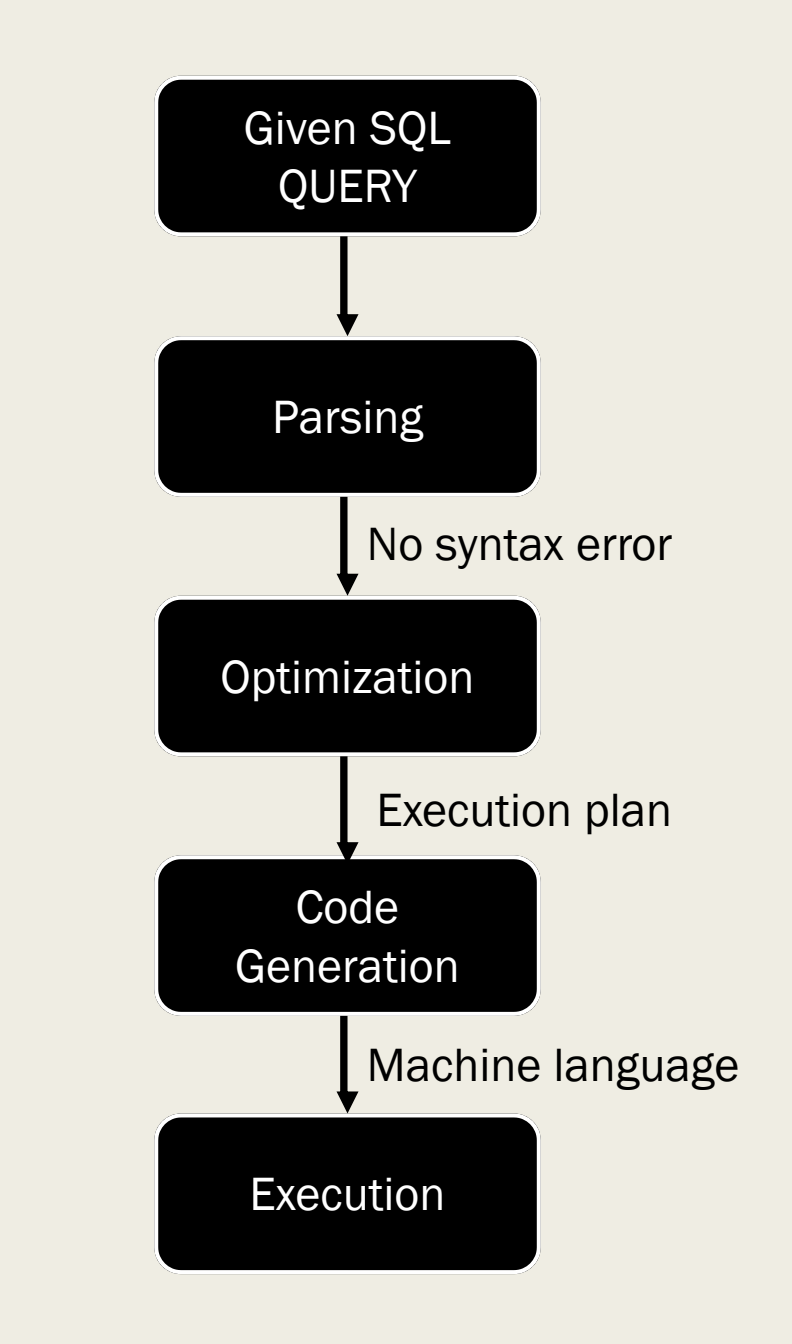

## THE RESEARCH STORAGE SYSTEM (RSS)

#### The Research Storage System (RSS): A brief introduction relation

- The RSS responsible for maintaining physical storage of:
	- *Relations*
	- *Access paths on these relations*
	- *Locking*
	- *Logging*
	- *Recovery facilities*
	- RSS structure:
		- *Tuples composed relations*
		- *Relations stored in pages*
		- *Pages are organized into segments*

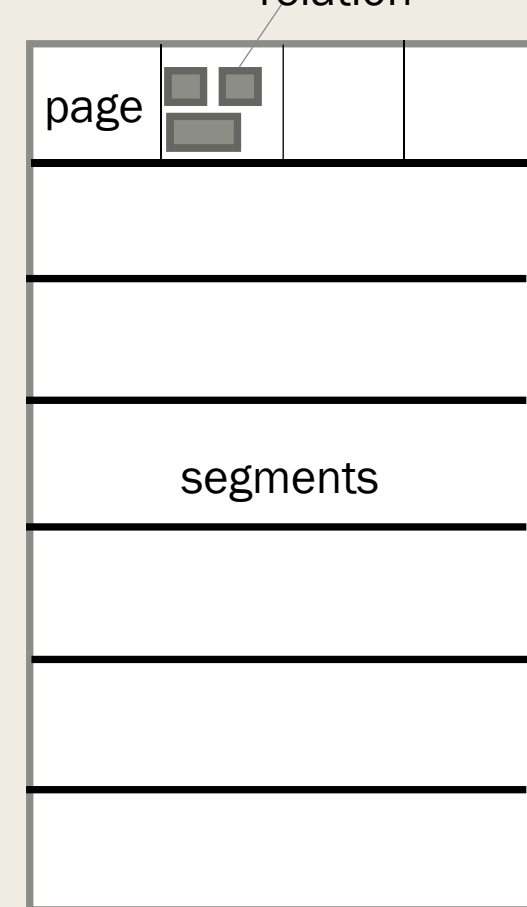

### The Research Storage System (RSS): accessing tuples

- RSS scan: A scan returns a tuple at a time along a given access path.
- Two Types of scan:
	- *Segment Scan: find all tuples of a given relation*
		- All none empty pages in a segment will be touched for one time
	- *Index Scan:*
		- Index may be created by a system R on one or more columns relation
		- Stored in separate pages (not the pages containing the relations)
		- During the scan, *Index page* will be touched only once, but data pages may be touched more than once.

## ACCESS PATHS

### Cost for single relation access paths

- $\Box$  COST = PAGE FETCHES + W  $*$  (RSI CALLS)
	- *PAGE FETCHES: Weighted measure of I/O and CPU utilizations*
	- *W: an adjustable weighting factor between I/O and CPU*
	- *RSI CALLS: predicted number of tuple return from the RSS*
- Minimum cost path: a path need minimum resources (such as minimum number of tuples)

### Access path selection for joins

#### ■ Nested loops method

- *E.g.: SQL: r join s*
	- r is called the outer relation
	- s is called the inner relation
	- For each tuple in the outer relation:
		- *Scan for the tuple satisfied the join condition in the inner relation*

#### ■ Merging scan method

- *Require the outer and inner relations to be scanned in join column order*
- *Only applied to equi-joins*
	- E.g. table1.column1 = table2.column2

### Access path selection for joins

- M-way joins:
	- *A sequence of 2-way joins*
		- Join the first two relations, and use the result to join the third, and so on.
			- *E.g. ((A JOIN B) JOIN C)*
	- *Nested loops joins and merge scan joins may be mixed*
	- *The cost of joining in different orders can be substantially different*
		- E.g. different orders may apply different join methods.
	- *A heuristic method to reduce the join order*
		- Only consider the join order which have join predicates relating the inner relation to the other relations already participating in the join
		- E.g. given  $T1$ .col $1 = T2$ .col $2$ , and  $T2$ .col $2 = T3$ .col $3$ 
			- *There are no following permutations: T1-T3-T2 & T3-T1-T2*

### Computation of costs for joins

- The costs for joins are computed from the costs of the scans on each of the relations and the cardinalities
- Nested loop join cost:
	- *C-nested-loop-join(path1, path2) = C-outer(path1) + N \* C-inner(path2)*
- Merge scan join cost:
	- *C-merge(path1, path2) = C-outer(path1) + N \* C-inner(path2)*
- Meaning of symbols:
	- *C-outer(path1): cost of scanning the outer relation via path 1*
	- *C-inner(path2): cost of scanning the inner relations via path 2, applying all applicable predicates*
	- *N: be the cardinality of the outer relation tuples, which satisfy the applicable predicates.*

## A EXAMPLE

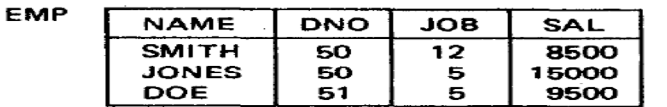

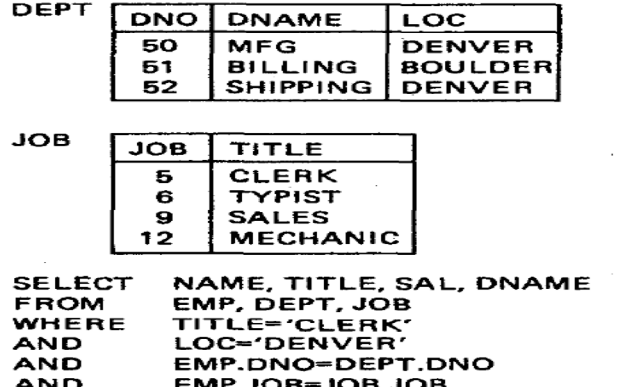

"Retrieve the name, salary, job title, and department name of employees who are clerks and work for departments in Denver."

JOIN example Figure 1.

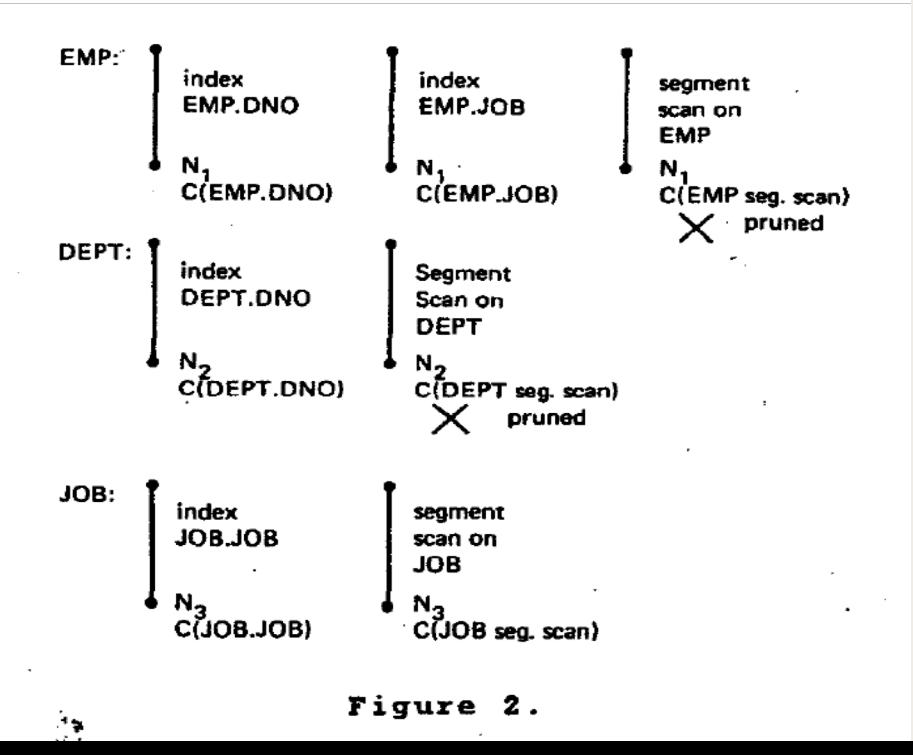

### A walk through of an example of searching cheapest path

- On EMP table: assume the index on job is the cheapest path.
	- *Segment scan is pruned*
- On DEPT table: We assume the index on DNO is cheaper
	- *Segment scan is pruned*
- On JOB table: Segment scan is cheaper
	- *Kept both*

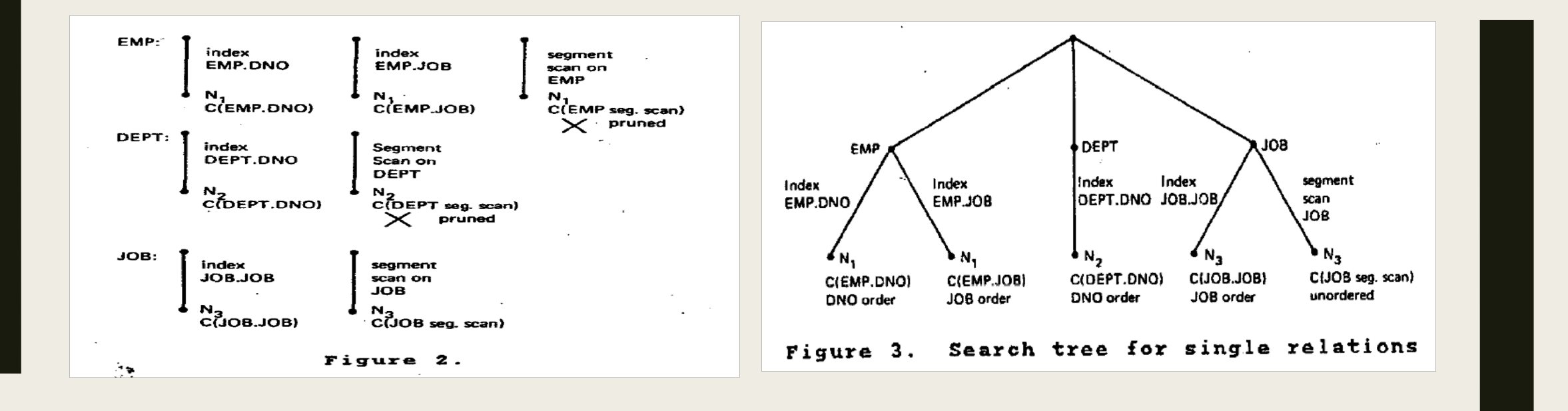

### CREATE SEARCH TREE FOR SINGLE RELATIONS

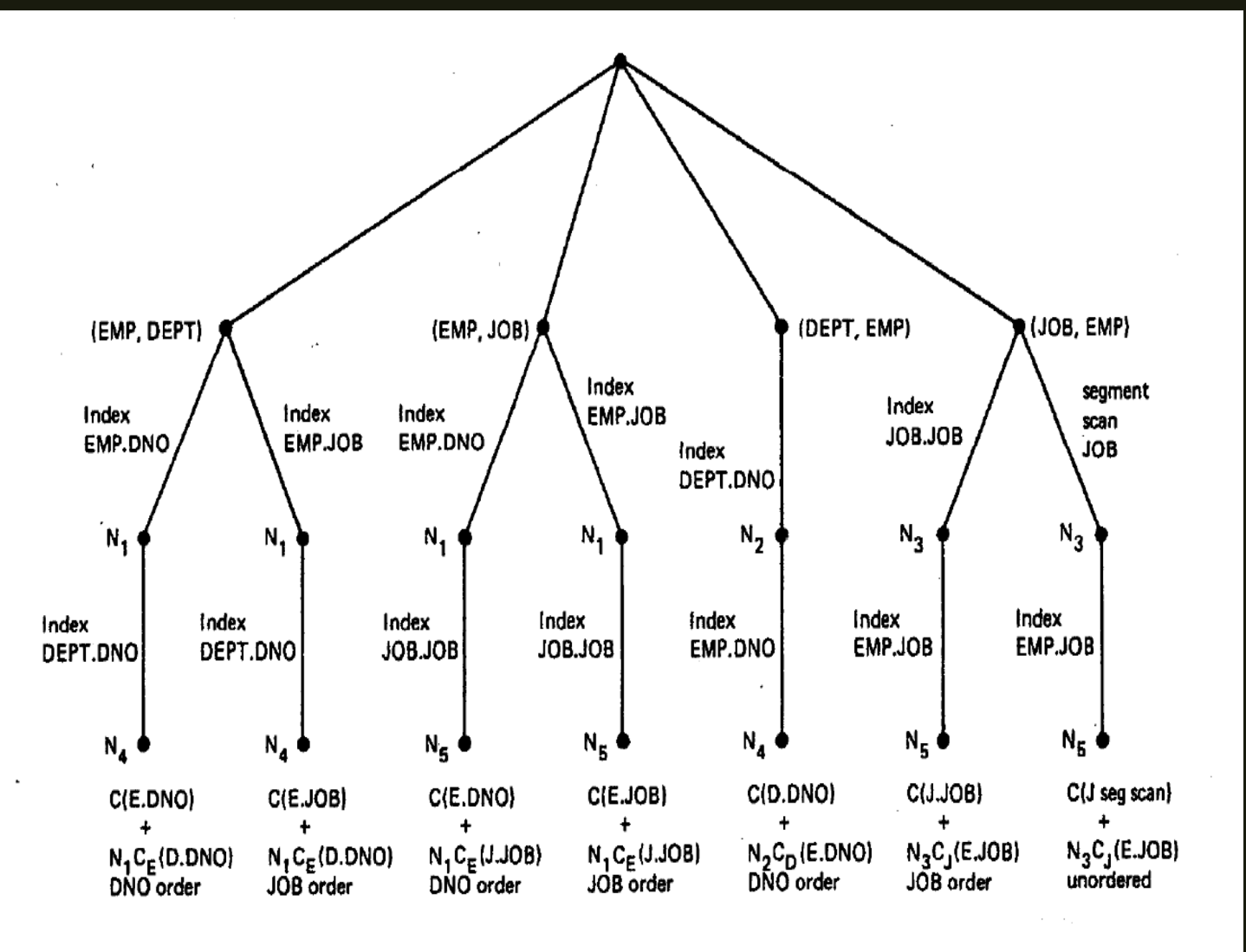

Extended search tree for second relation (nested loop join) Figure 4.

#### Joining second relation to the single relations

- For (EMP, JOB) join, we assume that is cheapest by accessing Job on the job index.
- For (EMP, DEPT) join, we assume that the DNO relation is cheaper

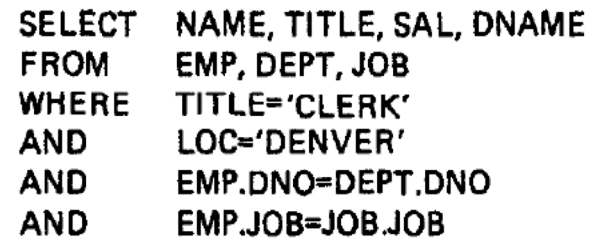

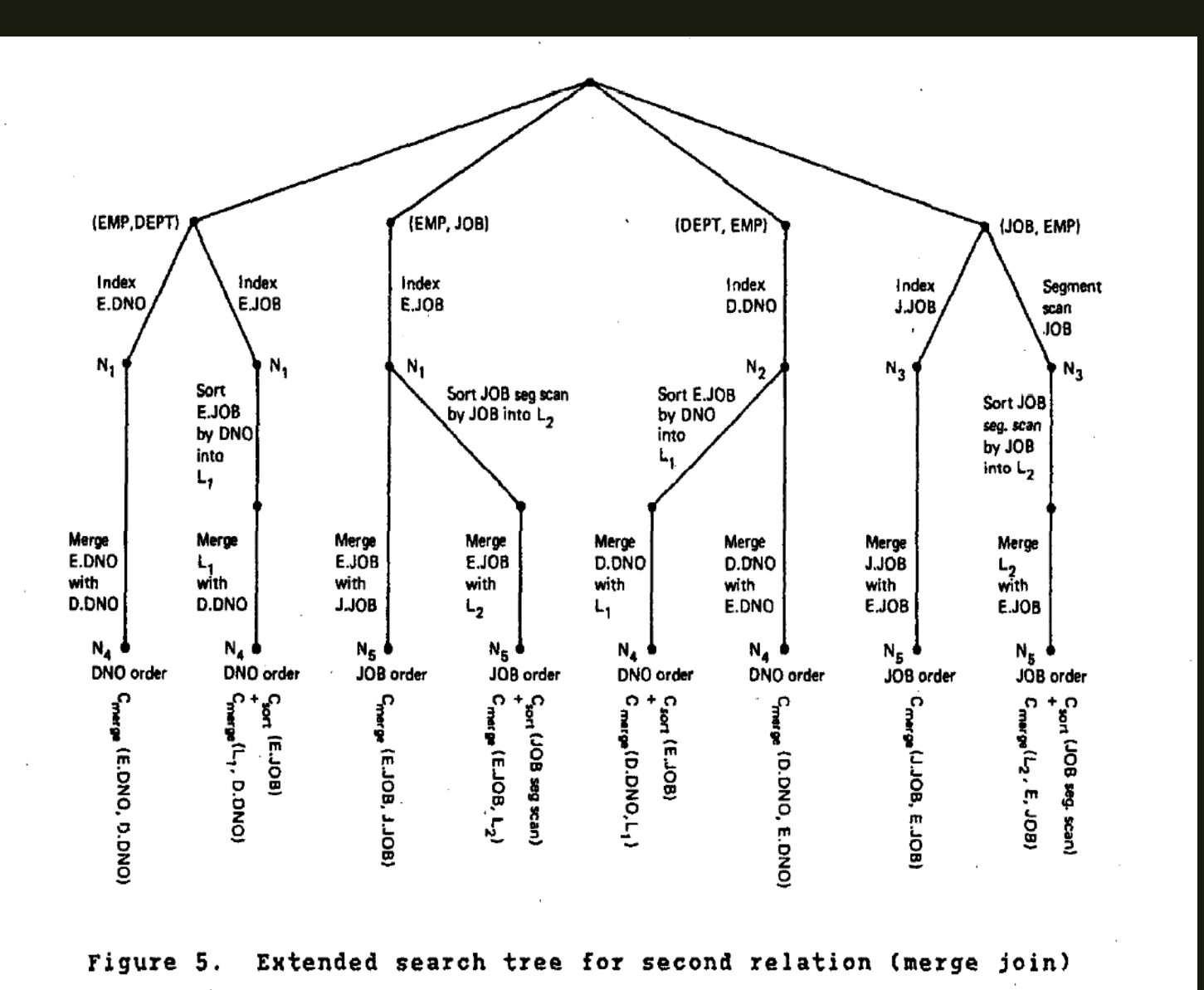

#### Joining second relation to the single relations

- In DEPT table, the cheapest scan is in DNO order.
- In EMP table, the job index is the cheapest access path.

# NESTED QUERIES

```
\frac{1}{2}SELECT NAME
       FROM EMPLOYEE
       WHERE SALARY =
          (SELECT AVG(SALARY)
           FROM EMPLOYEE)
    If the operator is IN or NOT IN then
the subquery may return a set of values.
For example:
   SELECT NAME
   FROM EMPLOYEE
   WHERE DEPARTMENT_NUMBER IN
       (SELECT DEPARTMENT_NUMBER
        FROM DEPARTMENT
        WHERE LOCATION='DENVER')
```

```
NESTED
QUERY
```
- A query may **appear as an** operand of a predicate of the form "expression operator query". Such a query is called a Nested Query or a Subquery.
- The optimizer will arrange the subquery to be evaluated at first.

### Correlation Subquery

- Correlation Subquery: A subquery may contain a reference to a value obtained from a candidate tuple of a higher level query block
- A correlation subquery must in principle be re-evaluated for each candidate tuple from the referenced query block.

```
the query:
   SELECT NAME
   FROM EMPLOYEE X
  WHERE SALARY > (SELECT SALARY
                   FROM EMPLOYEE
                   WHERE EMPLOYEE_NUMBER=
                         X.MANAGER)
```
## CONCLUSION

### conclusion

- Describing the access path selection methods in system R
	- *Single paths*
	- *For joins*
		- Nested loop join method
		- Merging scan method
- How to calculate the cost of each type of paths?
	- *COST = PAGE FETCHES + W \* (RSI CALLS)*
- Nested Queries
	- *Evaluate the lowest level to top level*

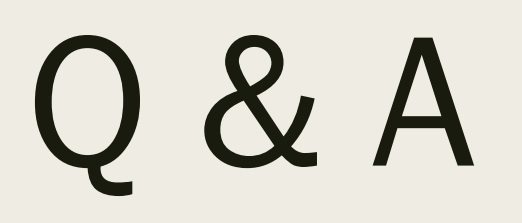